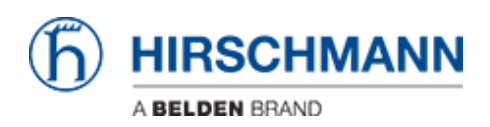

[Wissensdatenbank](https://hirschmann-support.belden.com/de/kb) > [Produkte](https://hirschmann-support.belden.com/de/kb/products) > [Industrial HiVision](https://hirschmann-support.belden.com/de/kb/industrial-hivision) > [Which size for a background picture](https://hirschmann-support.belden.com/de/kb/articles/which-size-for-a-background-picture-should-i-use) [should I use?](https://hirschmann-support.belden.com/de/kb/articles/which-size-for-a-background-picture-should-i-use)

Which size for a background picture should I use?

- 2018-02-09 - [Industrial HiVision](https://hirschmann-support.belden.com/de/kb/industrial-hivision)

It's recommended to use a max. resolution of 1024x768 pixels.

Generally each background picture uses GUI memory, dependend only on the resolution. If enough physical memory is provided by operating system the amount of GUI memory can be changed in the file:

<Industrial HiVision Installation Folder>\config\HiVision.emv

This file can be edited. The memory is configured by the parameter USEMAXMEMJVM. The default value is 384 MB. Please change the line

set USEMAXMEMJVM 384m

to e.g.

set USEMAXMEMJVM 512m

in order to reserve 512 MB.